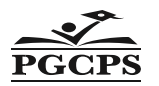

## **Prince George's County Public Schools PAYROLL SERVICES DEPARTMENT**

## **PGCEA Unit I Members Classroom/Workload/Caseload Coverage**

**Use for TRACKING time to be entered on Oracle timecard (Please read the instruction page prior to completing this form)**

Pay Period End Date:

School/Office Name: *Hours Type: PGCEA Substitute Coverage*

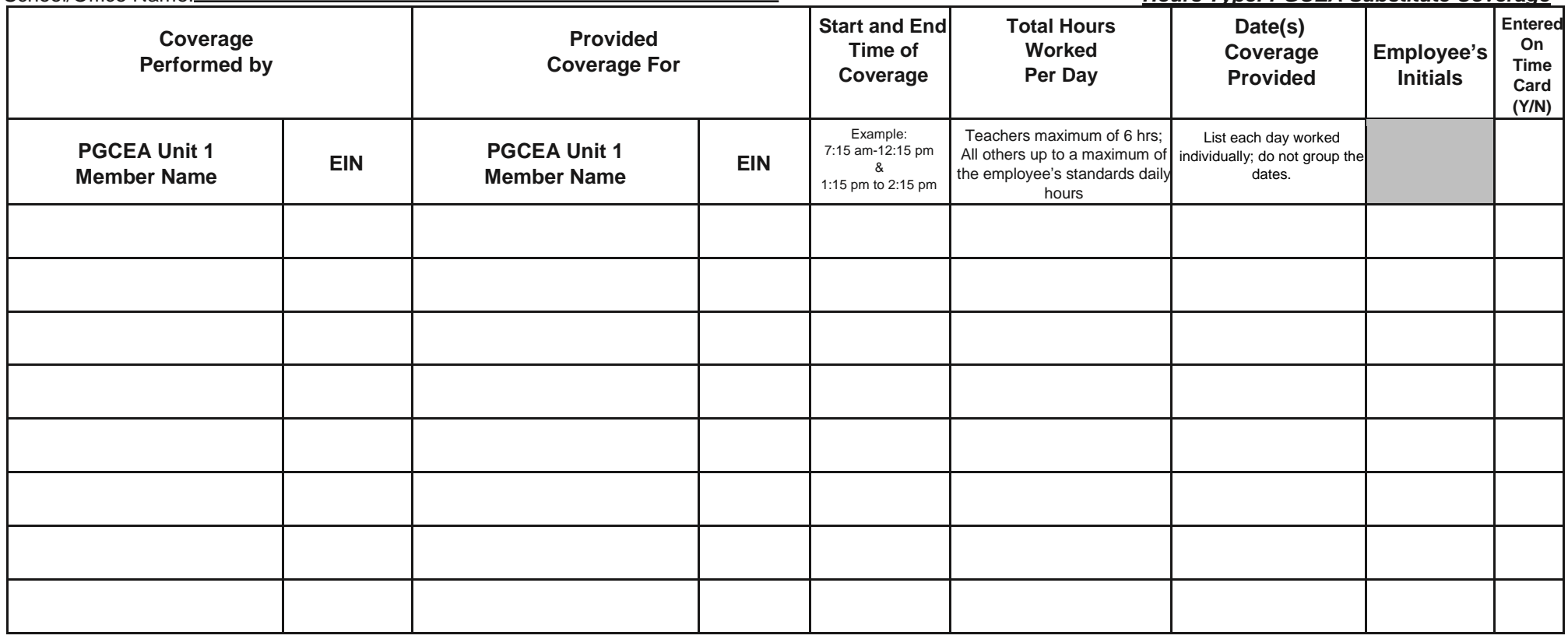

**Principal/Supervisor Signature:** \_\_\_\_\_\_\_\_\_\_\_\_\_\_\_\_\_\_\_\_\_\_\_\_\_\_\_\_\_\_\_\_\_\_\_\_\_\_\_\_\_ **Date:** \_\_\_\_\_\_\_\_\_\_\_\_\_\_\_\_\_\_\_\_\_\_\_\_\_\_\_\_\_\_\_\_\_\_\_\_\_\_\_\_\_\_\_\_\_\_\_\_\_\_\_\_\_

### **Guidelines**

- 1. This document is intended to capture hours that may have been worked by PGCEA Unit 1 members to provide coverage for an absent Unit 1 member or vacant Unit 1 position. Principals/Supervisor should indicate the name of the absent staff for which coverage is being provided. If there is a vacant position, please indicate "VACANCY" in the PGCEA Unit 1 Member Name box. An EIN is not needed for this situation.
- 2. Each PGCEA Unit 1 members who receive students/workloads/caseloads will be paid \$30 an hour in FY23; \$32 in FY24; and \$34 in FY25. Each member will be paid based on the number of hours worked (the maximum number of hours teachers can receive pay for is 6 hours). Coverage hours should not be divided amongst staff providing coverage.

#### **Prince George's County Public Schools 14201 School Lane Upper Marlboro, MD 20772 www.pgcps.org**

# **PGCEA Unit I Members Classroom Coverage/Workload/Caseload Tracking Form**

This form should be used to track an employee who covers a classroom/workload/caseload. The timekeeper will use this form to enter the time on the Oracle Timecard on a biweekly basis using the "PGCEA Substitute Coverage Pay" hours type element.

## **Instructions**

The document is designed to submit time for one pay period for PGCEA Unit I members covering for an absent PGCEA Unit 1 member or vacant position.

- 1. Fill in the Pay Period Ending Date and School name at top of form.
- 2. Fill in the name(s) and employee identification number (EIN) of the PGCEA Unit 1 member(s) who provided coverage. This should be a single line for each date the PGCEA Unit 1 member provided coverage.
- 3. Fill in the name(s) of the PGCEA Unit 1 members for whom coverage was provided on the lines provided in the form. If this is for a vacant position, please indicate "VACANCY" in the PGCEA Unit 1 Member Name box. An EIN is not needed for this situation.
- 4. Provide the start and end times that the coverage was provided in the column designated for this information.
- 5. Provide the total number of hours worked in increments of half hour or hour per contract (reference contract language below).
	- Any Unit I member who volunteers or is assigned to cover or teach a class other than their regular scheduled assignment shall be compensated, in addition to their regular pay. **Payable in no less than one (1) hour increments.**
	- In the event that a Unit I member is absent and no substitute is available and the principal divides a class between staff members, the unit members to whom the students are assigned shall be compensated, in addition to their regular pay**. Payable in no less than one (1) hour increments.**
	- When a Unit I member assigned to a co-taught class is absent and no substitute teacher is available the remaining co-teacher shall be compensated, in addition to their regular pay. **Payable in no less than half (0.5) hour increments.**
	- In the event a Unit I member is designated by an assigned supervisor to cover the caseload/work of another Unit I position in addition to their regular assignment, the Unit I member shall be compensated in addition to their regular pay. **Payable in no less than one (1) hour increments.**
	- In the event a non-classroom-based educator is absent, and the principal/ supervisor divides the work/caseload between multiple staff members, the unit members to whom the work is assigned shall be compensated, in addition to their regular pay. **Payable in no less than one (1) hour increments.**
	- Should an unscheduled emergency require that a Unit I member does not receive all or a portion of his/her planning time for the purpose of lunch/recess duty coverage, the member will be compensated, in addition to their regular pay. **Payable in no less than half (0.5) hour increments.**

In each of the situations noted above, the Unit I member is entitled to \$30.00 per hour for FY 2023, in addition to their regular biweekly pay. These rates will increase to \$32.00 per hour in FY 2024 and \$34.00 per hour in FY 2025.

- 6. Provide the date(s) that the coverage was provided for in the column designated for this information.
- 7. Each PGCEA Unit 1 member who provided coverage should initial the dates worked, if required by the timekeeper/time approver.
- 8. Steps 1 7 should be completed and entered on the Oracle timecards on a daily basis.
- 9. Principals/Supervisors must review and approve the assignments coverage, the dates of the coverage and the hours worked
- 10. The document must be kept along with other relevant payroll documentation and held for period of 5 years.

#### **Prince George's County Public Schools 14201 School Lane Upper Marlboro, MD 20772 www.pgcps.org**